# **AutoCAD Serial Number Full Torrent Download [Mac/Win]**

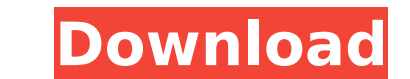

### **AutoCAD Free For Windows [Updated] 2022**

AutoCAD is a full-featured commercial CAD program with many useful features such as laying out, rendering, modifying and editing. Today, the program is also a powerful 2D drafting tool used by engineers, architects, interi software publishers to replace expensive proprietary CAD programs. Free AutoCAD Trial version In June, 2014, Autodesk announced that AutoCAD and Inventor are free for the first year of AutoCAD Premium, or up to five concur You can use the software for free during this period, but you will be required to register, as the software is not completely free and does have some limitations, and must be purchased if you want to continue using it. The unchanged. The pricing structure for AutoCAD 2011 and later is a \$3,000 (plus installation) per license for a single user, with \$5,000 (plus installation) per user for five concurrent users. Is AutoCAD still worth it? Auto learning curve. For a complete beginner, the cost was also reasonable. Even when it was priced at \$1,500 in the early 1990s, it was still only \$50 more than competing programs such as AutoCAD LT. Today, there are many good drafting, and you have a basic idea of how CAD works, AutoCAD is still a good tool to have. If you want to have a realistic idea of what will be involved, and you want to be prepared for the eventualities, AutoCAD is still everything you need, AutoCAD is no longer the best choice. You can still make a very good

#### **AutoCAD Activation Code**

Applications with a suffix '.acad' are AutoCAD applications. Model component workflow At the simplest level, AutoCAD allows a user to create and edit component drawings, and to combine drawing. This can be done in a manual draw a model drawing, the drawing itself is only a component of a larger, multi-component model. The model drawing is made up of drawings, blocks, spaces and other components. The automation of a drawing creation process d based on a tool called Dialog Box Editor (DBE), which was introduced in AutoCAD 2.0. The DBE was based on a simple single tool that would present a user with a dialog box which would allow the user to choose options and en with a set of options. This was done to allow the creation of complex drawings and by using this tool, the user was able to create a single drawing through a series of simple dialog boxes. The initial release of AutoCAD re step process. This allowed the creation of the component drawings in a single step using the three-step process, while the model drawing was created in a separate step. The first step was the creation of the blocks. This s allowed the creation of the spaces. The third and final step was the creation of the drawing, which resulted in the model drawing. The reason for the use of a three-step process is that this allows the user to creation of of the model in sequence. The end result of the creation process is a well-formed model drawing. At the most basic level, the creation process consists of a few steps, with each step allowing the user to create a different

## **AutoCAD Crack+ License Key Full [Latest 2022]**

Run the Autocad setup file and complete the installation. Step by step guide Windows Install the installation and run the setup.exe file. Autocad ACDLate Install Autocad Direct Link Alternatively, you can download Autocad Store You can install it from Autodesk App Store. Autocad App Manager You can download the Autocad App Manager and install it in your Windows PC. Autocad App Center You can download the Autocad App Center and install it in Autocad.Com and install it in your Windows PC. Q: Finding the probability of getting 'at least 3' of the 5 queens Given a game of chess where 5 queens are placed on a chessboard. I need to find the probability that at leas but I am not sure how to continue from here. Can anyone please help? A: Let us use the notation \$\binom{a}{b}\$ for the number of combinations of \$b\$ elements out of \$a\$. So if we have \$5\$ queens, then there are \$6\$ ways of queens on a certain side. There are now \$4\$ ways of choosing a queen from the remaining \$2\$. So there are \$\binom{4}{3}}\$ ways of placing the remaining \$3\$ queens. The probability is then \$\$\frac{\binom{6}{5}} = \frac{4!}{ squares corresponding to the highlighted queens: We can also illustrate this with the following: Now if we want a "

#### **What's New In AutoCAD?**

Markup Import and Markup Assist is a new feature that was added to AutoCAD in release 2023. With Markup Import and Markup Import and Markup Assist, designers can import and add feedback directly to their designs. This is d it to your drawings. When you are ready, you can send and send the edits to the users who gave feedback. You can import feedback from paper or PDF files into your drawings. Import PDFs from Adobe's Cloud services and your can also import some common design files and convert them to DWG files. You can also import several files at the same time and import marks in multiple color spaces. The fastest way to import is by dragging a file or folde automatically updates your drawing to reflect the changes you made. You can now send the feedback by marking the drawing that you'd like to send to the person who gave feedback. You can then send the drawing that you have link to the feedback that you sent. When you mark a drawing for feedback, the drawing appears in the Markups window with two triangles at the corners. The bottom left of the drawing and the top triangle indicates the top l the Inbox and clicking the Send to another designer link in the Markups window. After you send feedback, you can view the feedback in the Markups window. The Markups in your drawings. After you've received the feedback, yo and pressing OK. You can also use the Update command to mark the drawing as a markup. When you mark a drawing to send to another designer, the designer receives a notification that you are ready to send feedback. This feat

# **System Requirements For AutoCAD:**

Processor: Intel® Core™ 2 Duo E4500 (2.66 GHz) or AMD Phenom X2 5450 (2.80 GHz) Memory: 2 GB RAM Graphics: ATI Radeon HD 2400 XT or NVIDIA GeForce GTS 250 Hard Disk: 12 GB DirectX: Version 9.0c Network: Broadband Internet patch. To update, please use the Launcher.exe. OR, you

<https://osqm.com/autocad-19-1-crack-license-key-full/> <https://theblinkapp.com/wp-content/uploads/2022/08/AutoCAD-24.pdf> <https://aklbusinessdirectory.com/wp-content/uploads/2022/08/AutoCAD-31.pdf> <http://www.oscarspub.ca/autocad-free-download-mac-win-2022/> <http://rootwordsmusic.com/wp-content/uploads/2022/08/runbenn.pdf> <http://www.studiofratini.com/autocad-free-24/> <https://www.mrfoodis.de/wp-content/uploads/2022/08/pilgman.pdf> <http://staffdirect.info/wp-content/uploads/2022/08/godwbeli.pdf>

<https://unsk186.ru/wp-content/uploads/sakabend.pdf> <https://myperfecttutors.com/autocad-crack-serial-key/> <https://www.berlincompanions.com/autocad-2023-24-2-crack-download-for-windows-2022/?p=36042> <https://www.indiecongdr.it/wp-content/uploads/2022/08/AutoCAD-79.pdf> <https://captainseduction.fr/autocad-24-2-crack-with-full-keygen-for-windows/> <https://efekt-metal.pl/witaj-swiecie/>